### Information Compression

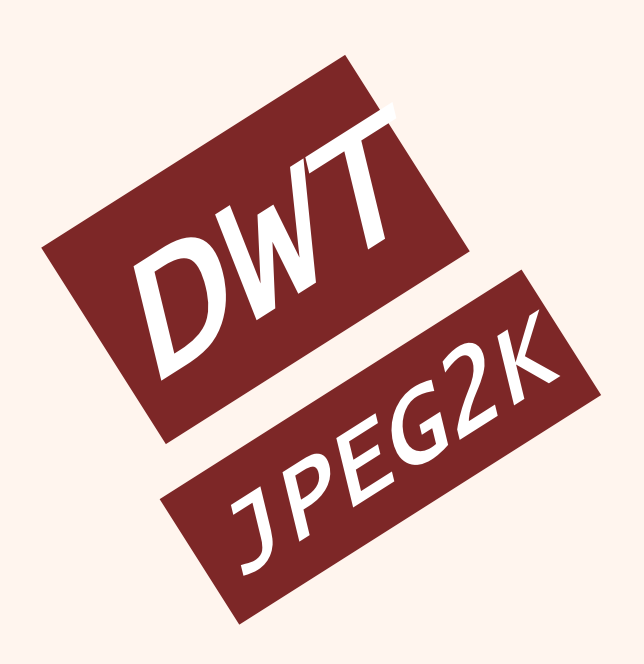

# فشردهسازی اطلاعات بضش مفتم

دانشگاه شهید بهشتی پژوهشکدهی فضای ممازی بهار ١٣٩٩ احمد محمودی ازناوه

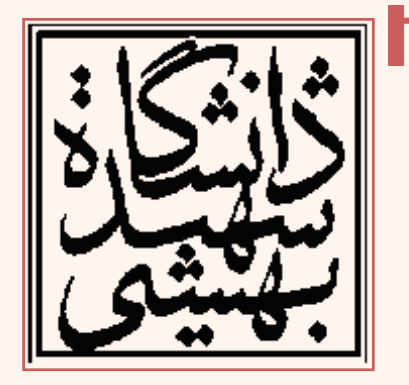

http://faculties.sbu.ac.ir/~a\_mahmoudi/

### فهرست مطالب

- تبدیل مومِک هار(Haar)
- تبدیل مومِګمار دوبعدی
	- تصاویر پایه
	- خواص تبديل موجڪ هار
- مقدمهای بر استاندارد JPEG2000

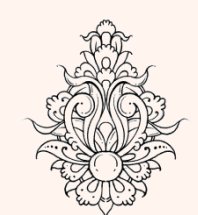

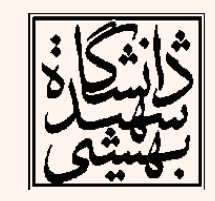

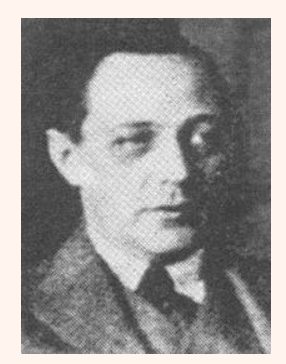

#### تبديل موجک مار *Haar Wavelet Transform*

- در تبديل هار تغييرات به صورت محلی آشکار میگردد.
- در تبديلهای فوريه و کسينوسی وجود و يا عدم وجود فرکانسهای خاص در تصوير مشخص میگردد. (ممل تغييرات نامشفص است)

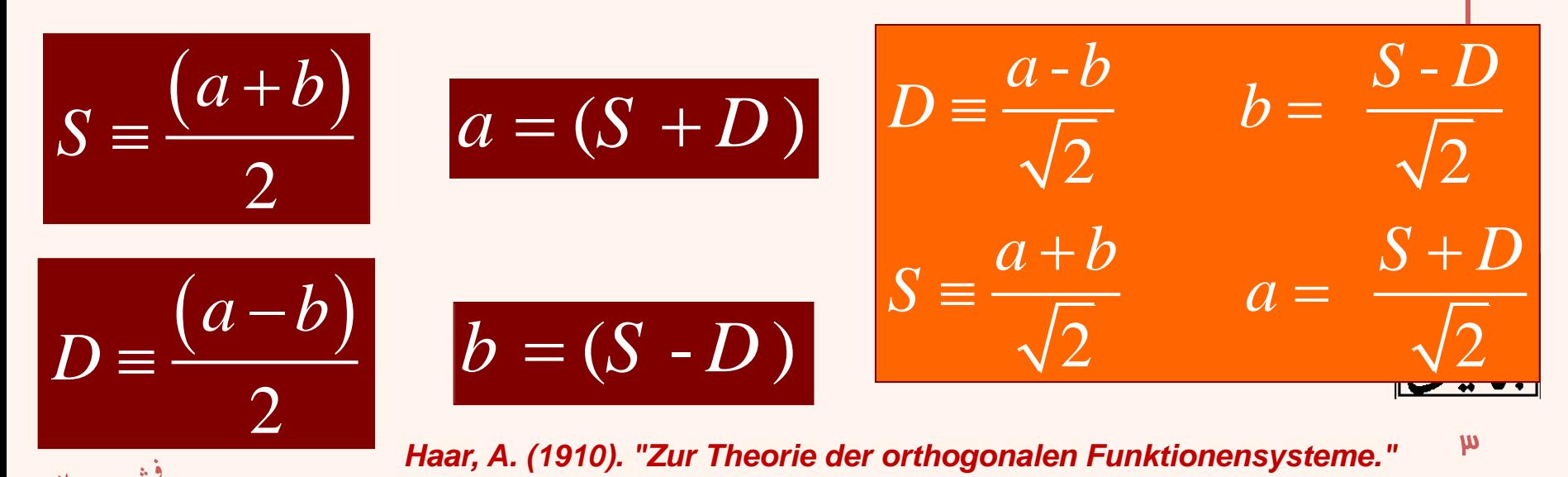

.<br>فشروه سازی .<br>י

*Haar, A. (1910). "Zur Theorie der orthogonalen Funktionensysteme." Mathematische Annalen 69(3): 331-371.*

مثال

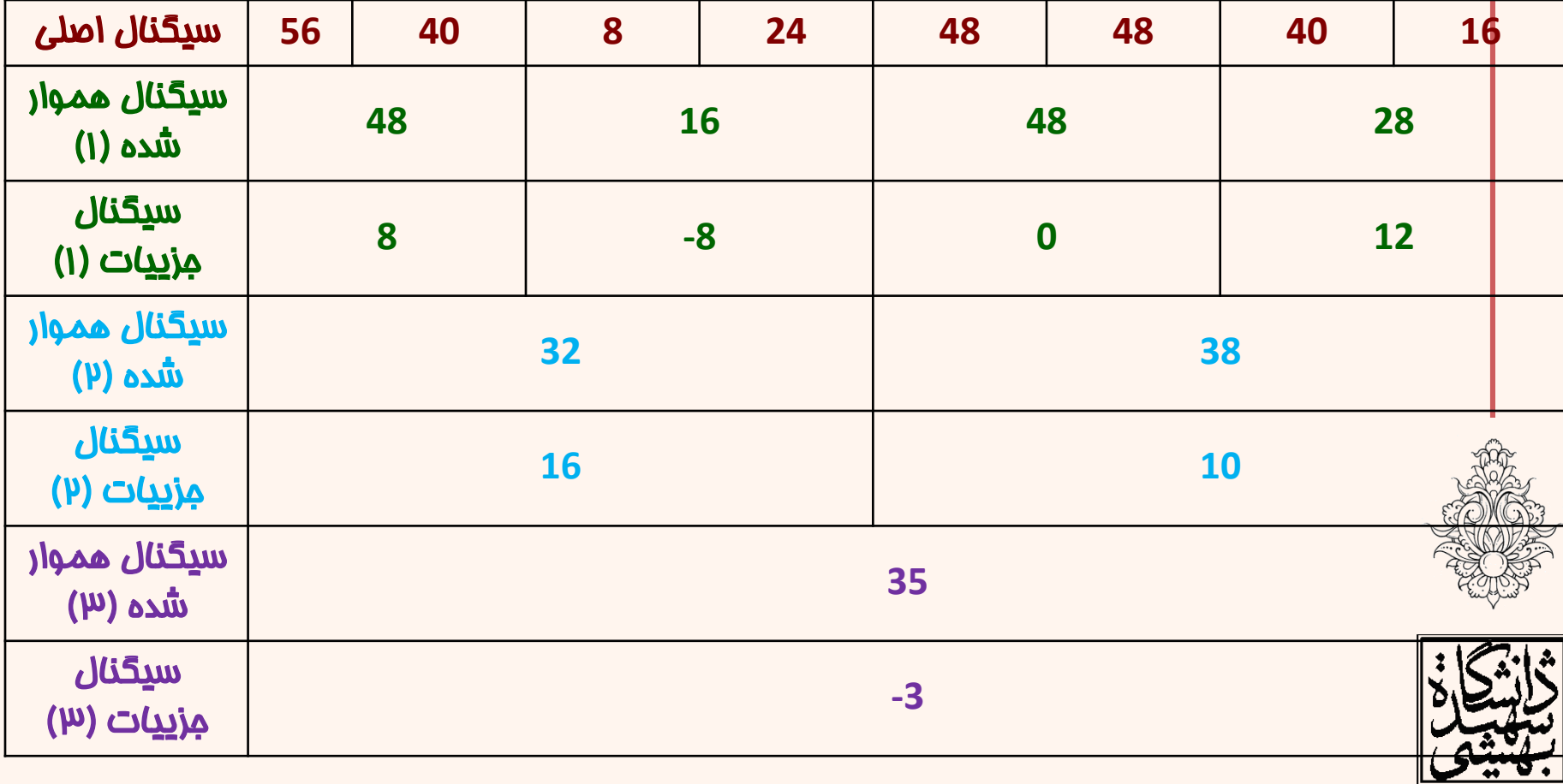

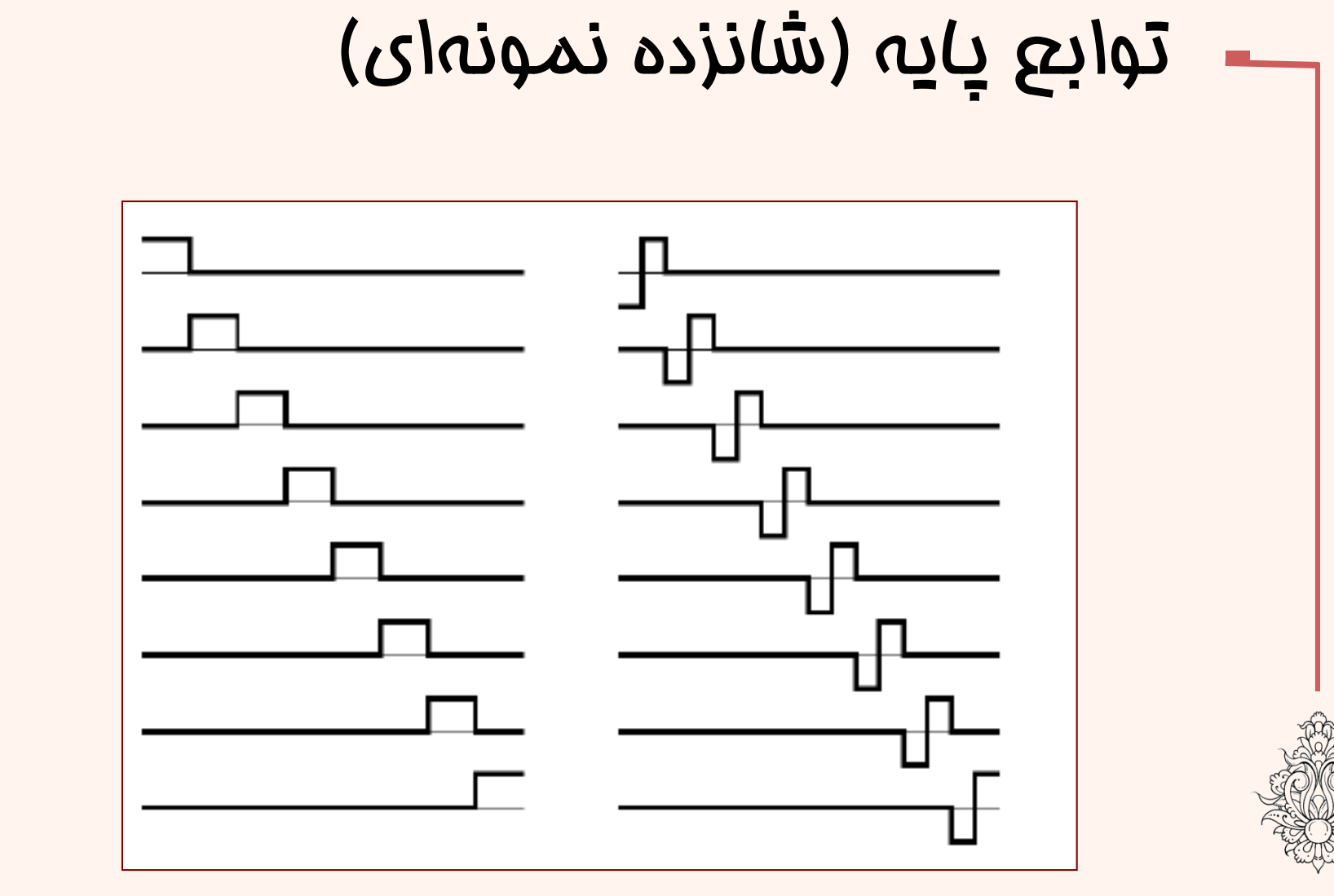

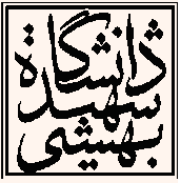

فشروه سلزى

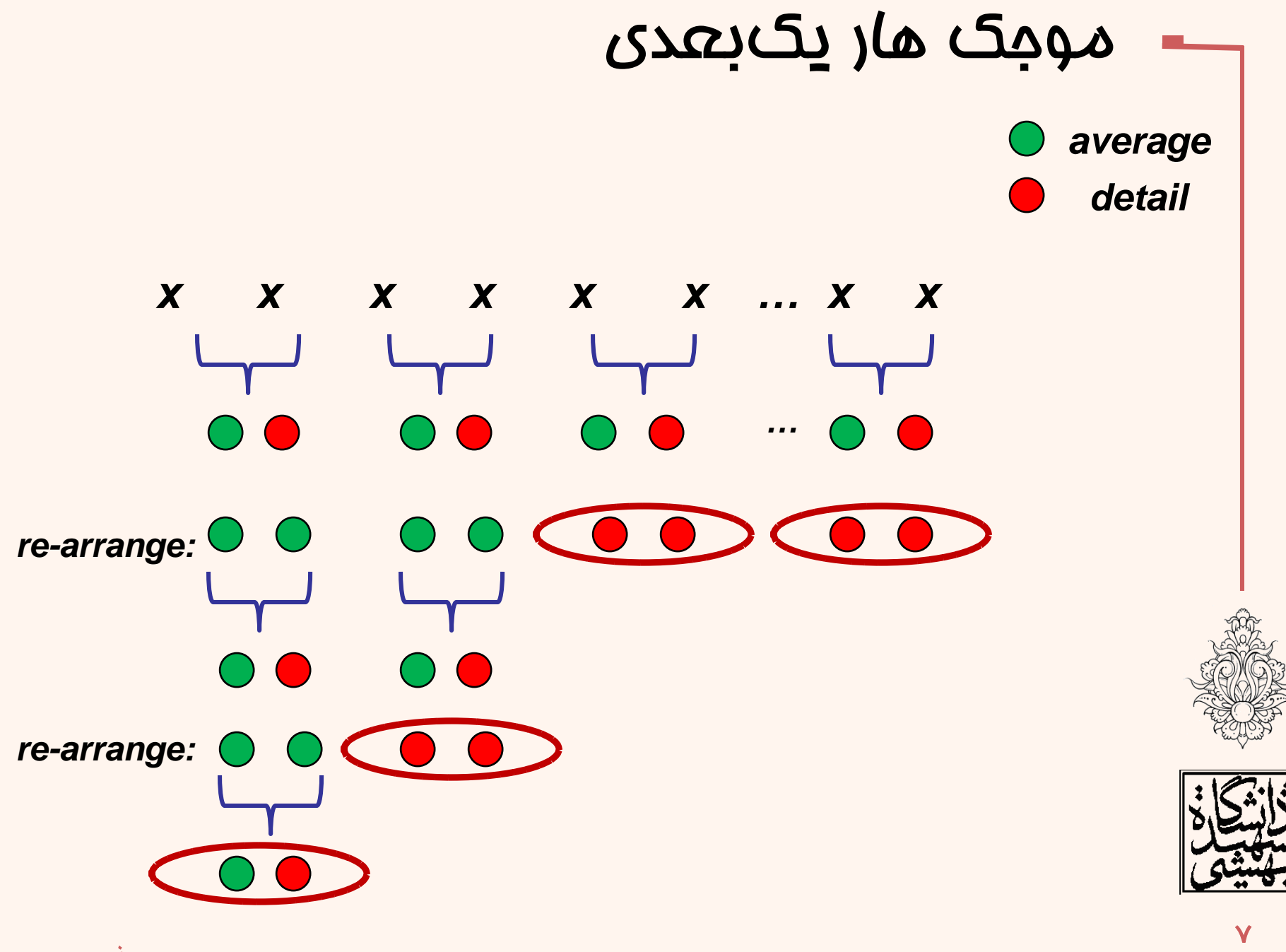

فشروه سازى

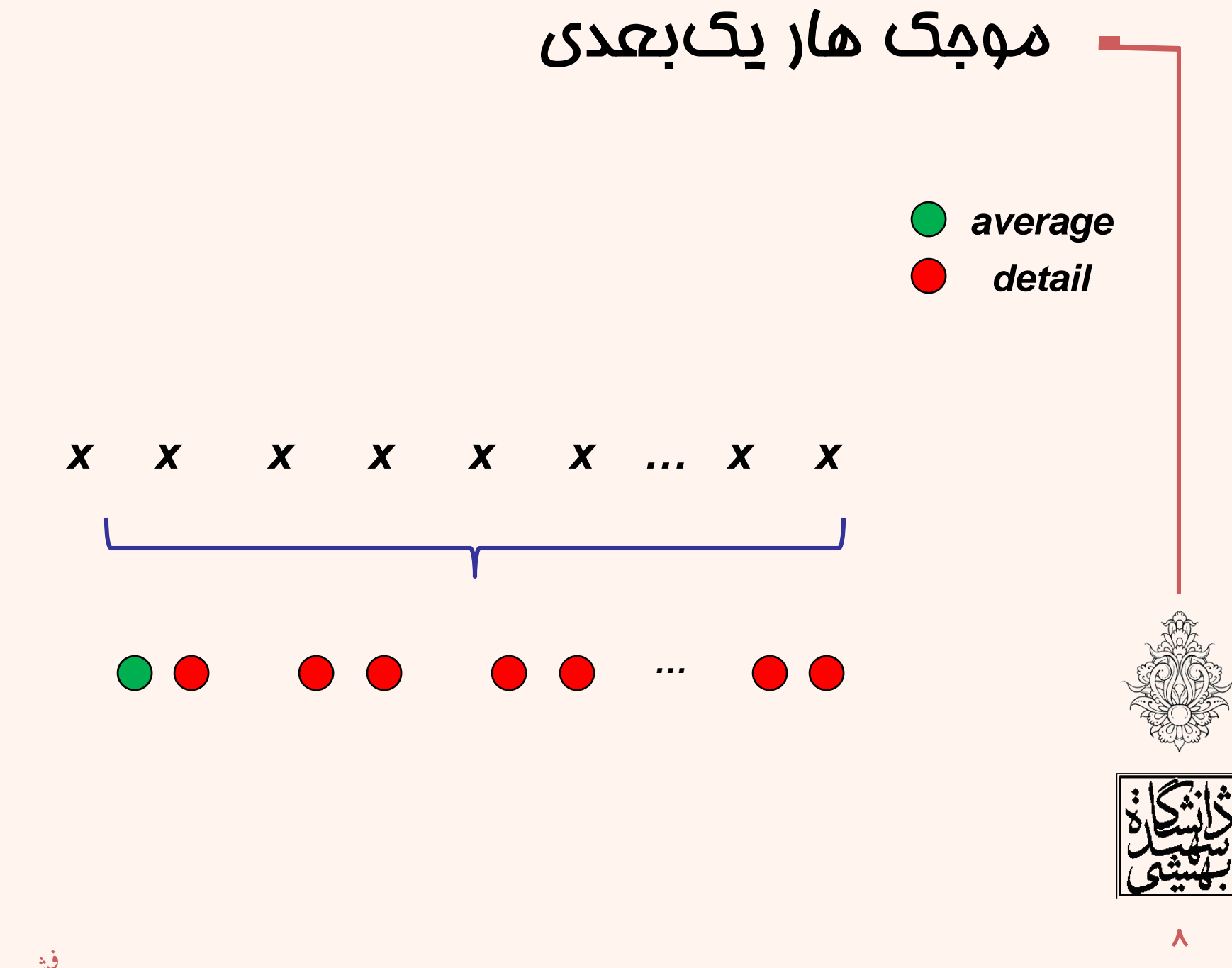

فشروه سازى

# تبديل معكوس

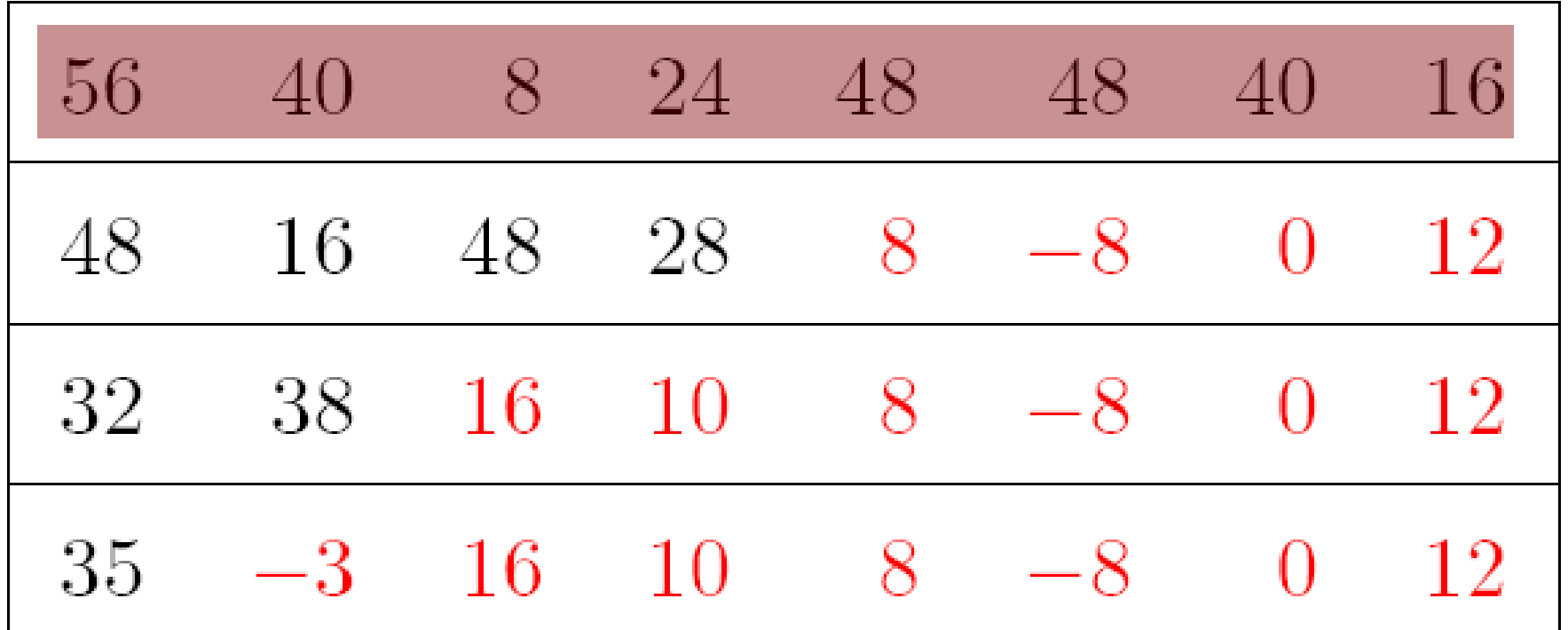

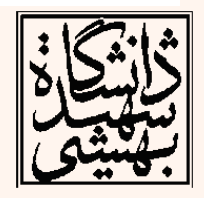

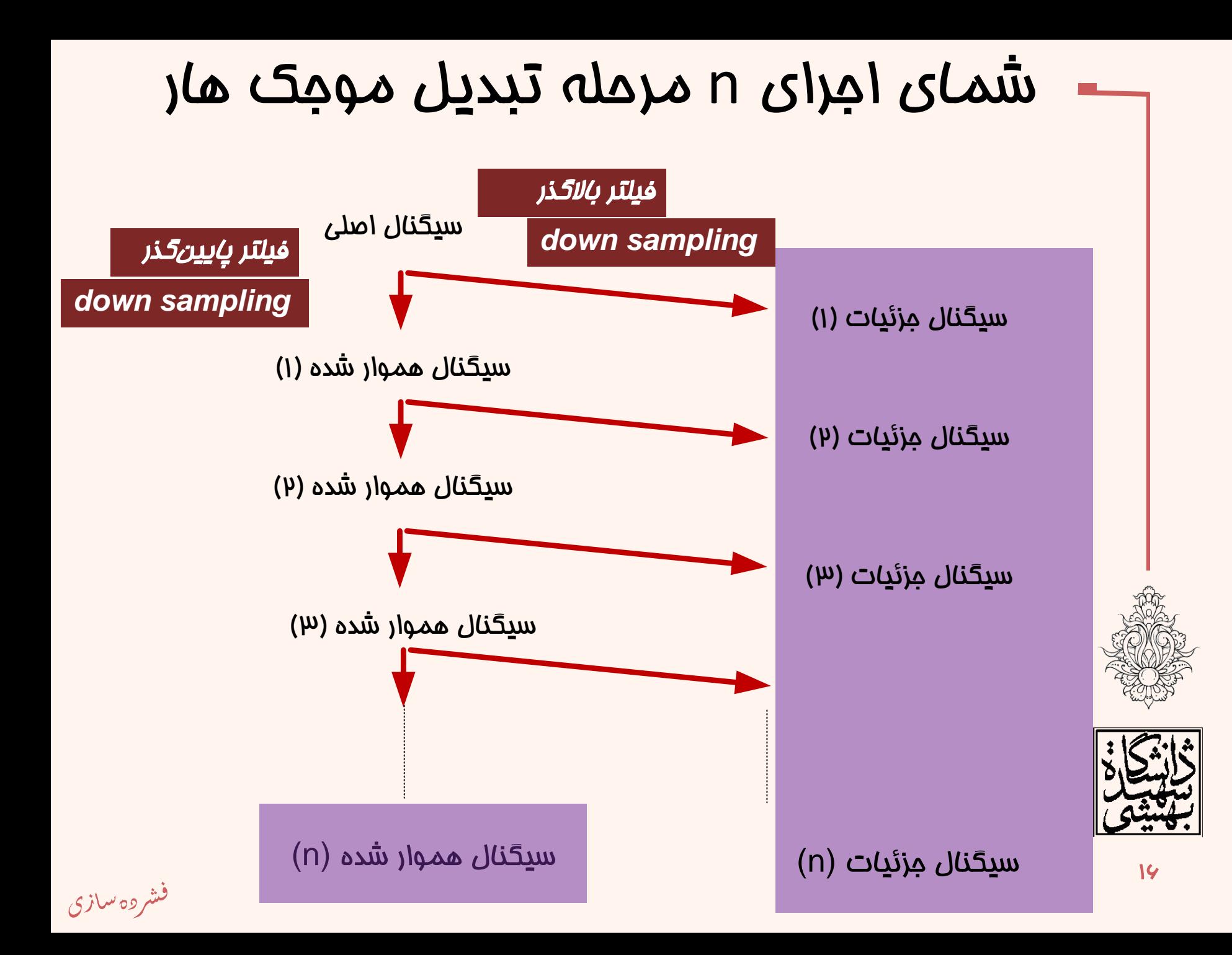

## تبديل هار دو بعدی

- تبديل هار تبديلی »جدايیپذير« است.
- در اين حالت تبديل يکبار در جهت افقی صورت میگيرد.
- ديگر بار تبديل مذکور در جهت قائم به روی تبديل يافتهی افقی اعمال میشود. چگونگی فرآيند
- اعمال فرآيند ميانگينگيری و تفاوت به روی دوتايیهای افقی يک
- اعمال فرآيند ميانگينگيری و تفاوت به روی دوتايیهای عمودی
- تکرار فرآيند 1 و 2 بر روی ميانگين دو جهت افقی و عمودی

 $\ddot{\phantom{0}}$ 

دو

سه

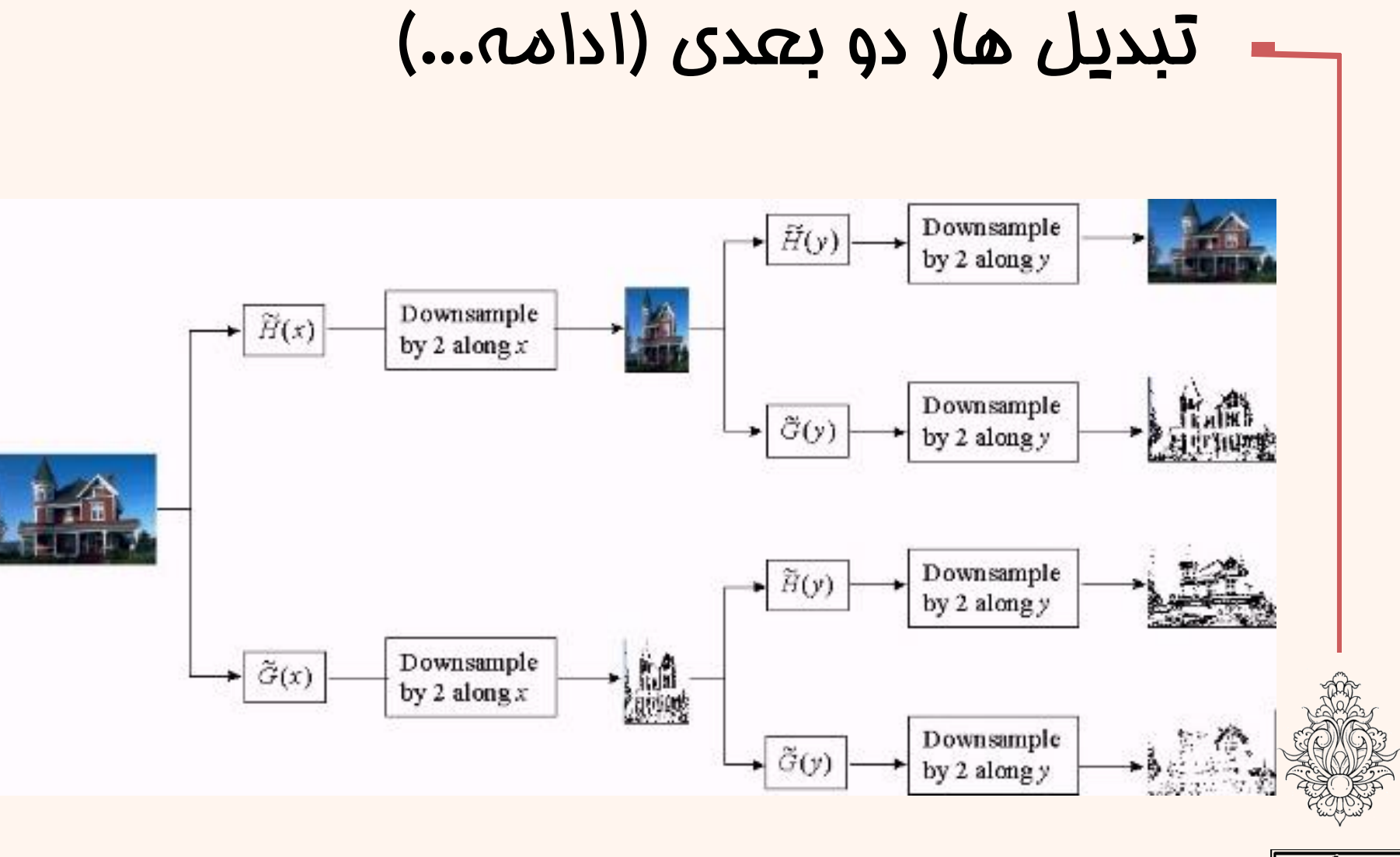

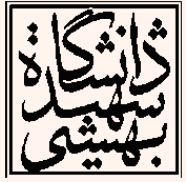

فشروه سلزى

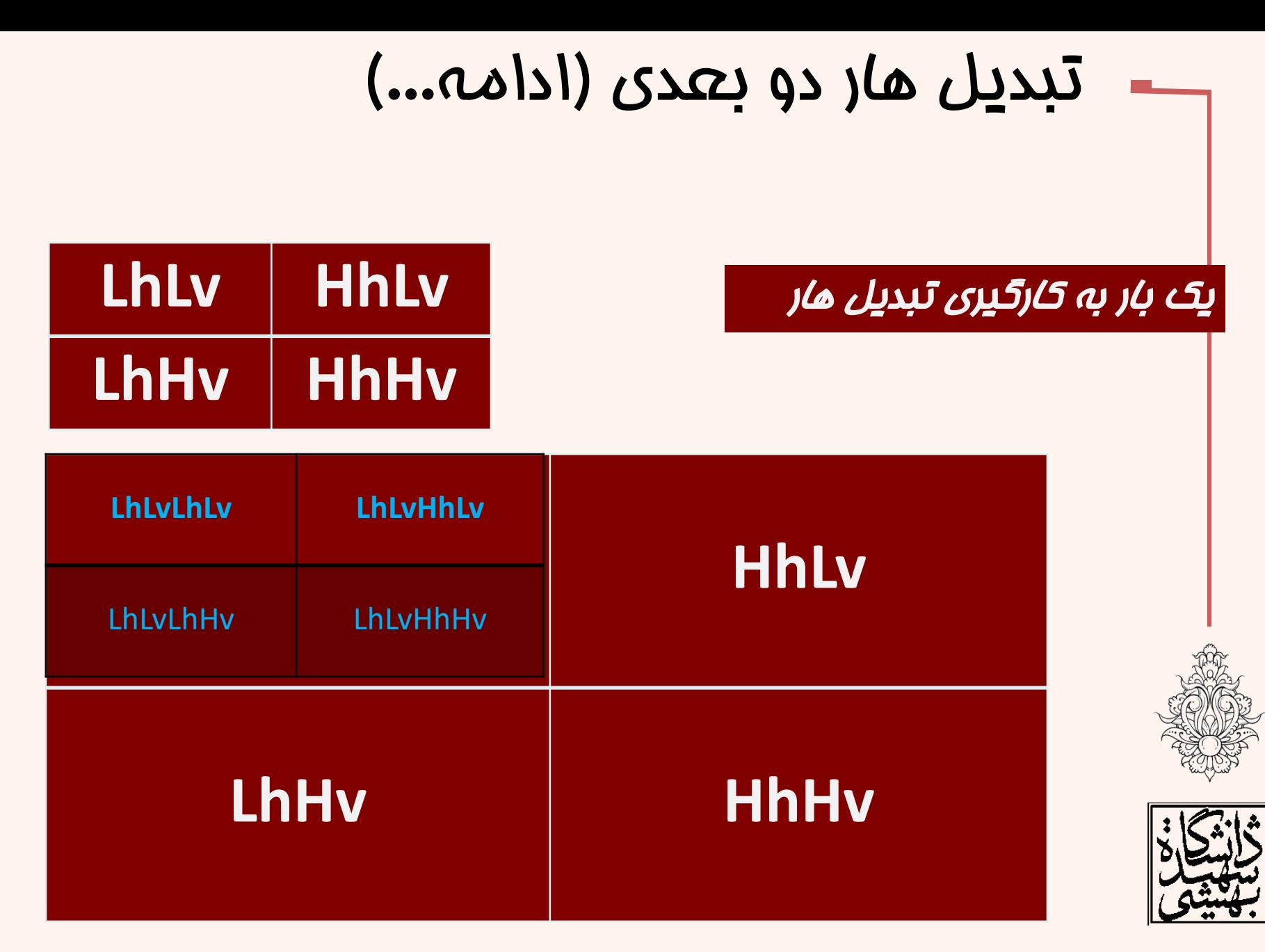

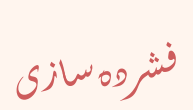

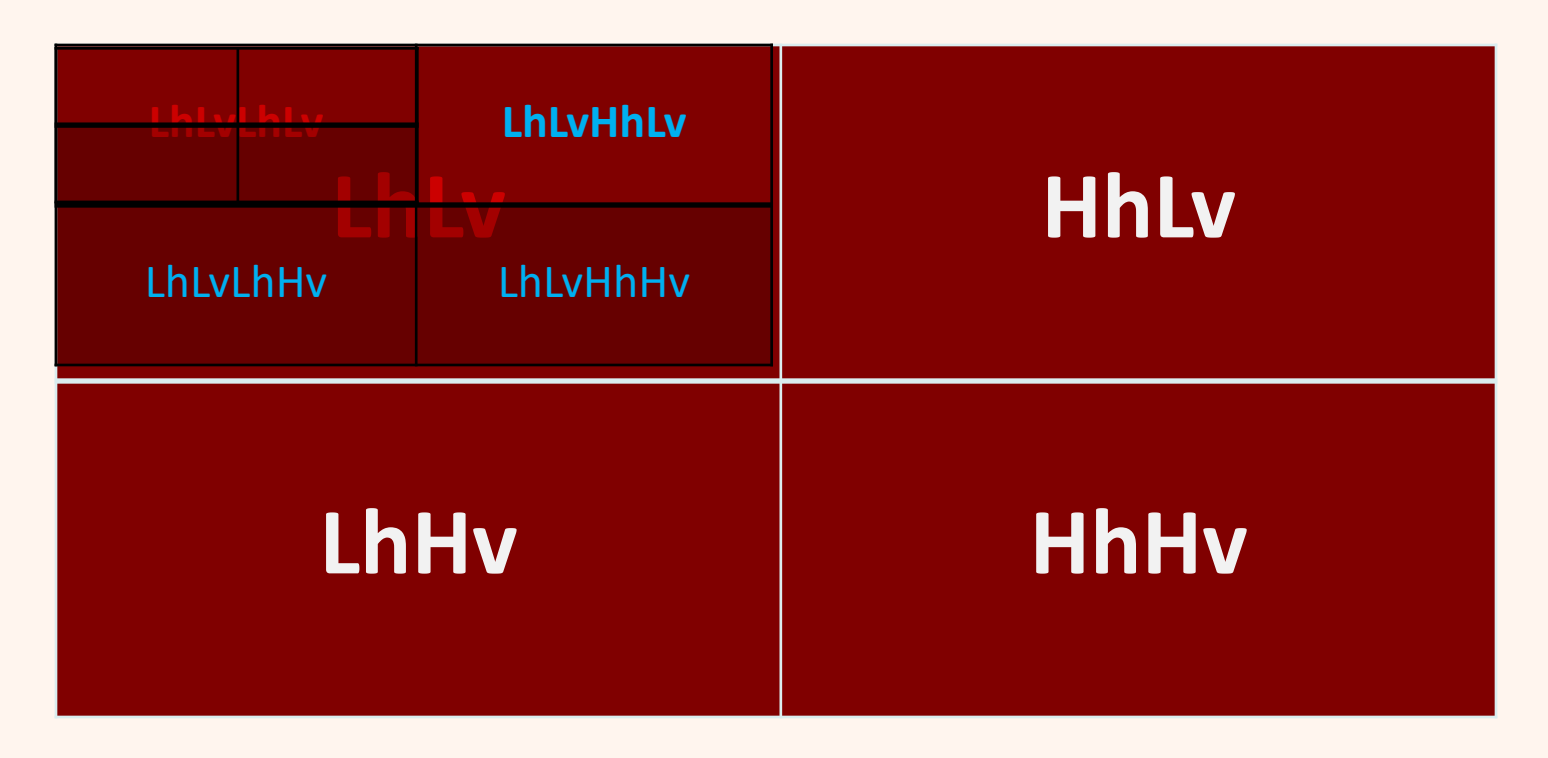

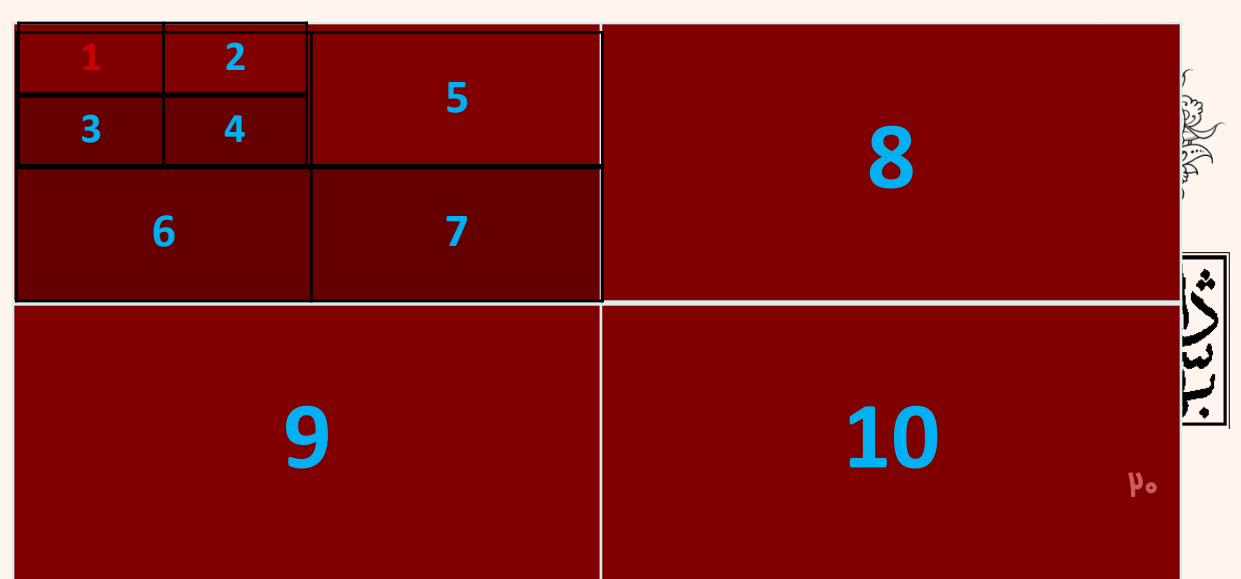

.<br>فشروه سازی ֧֚֝<br>֧֚֝<br>֧֝*֡*  $\ddot{\phantom{0}}$ 

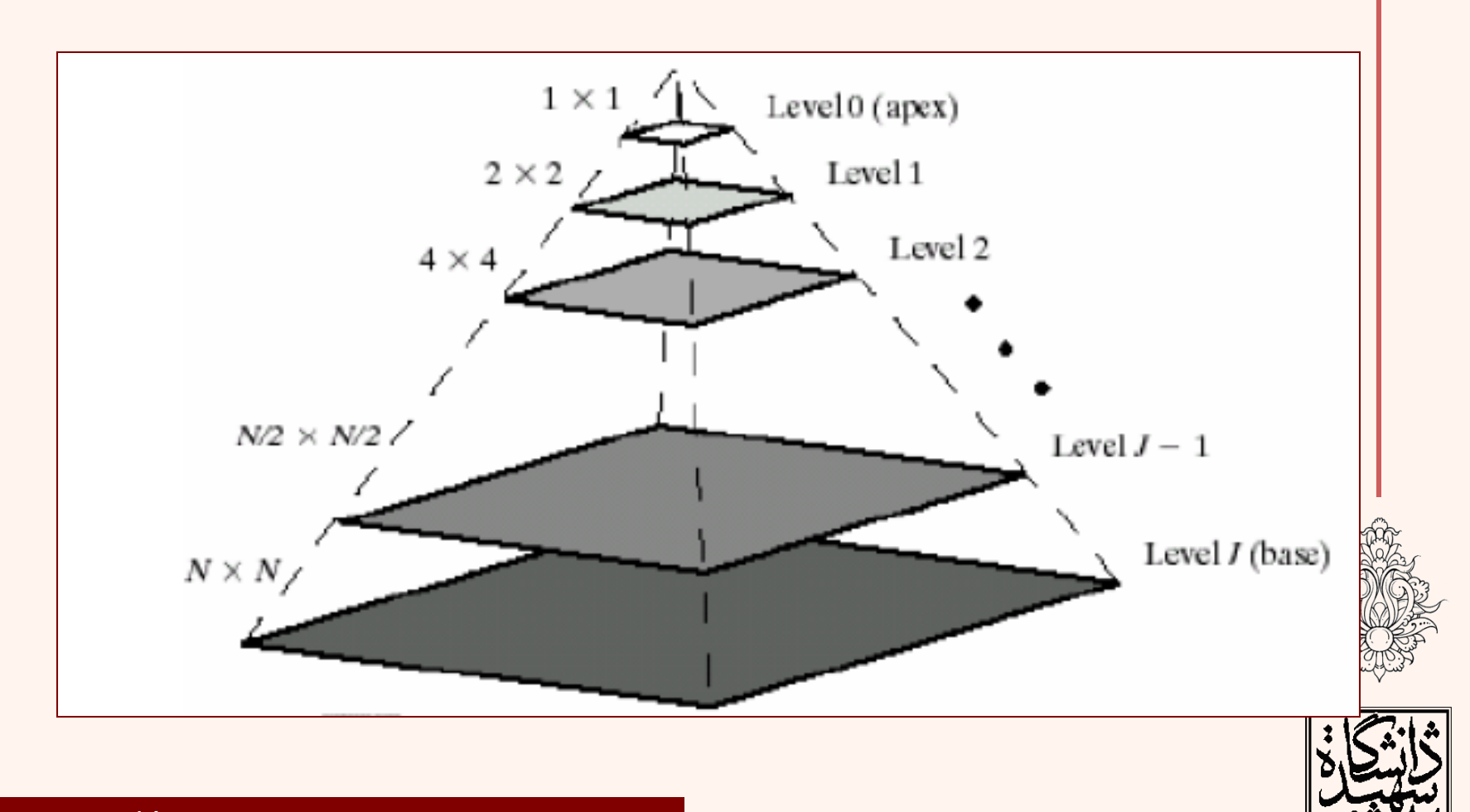

در هر مرمله یک تصویر هموار با ابعاد 1⁄4 تولید میشود

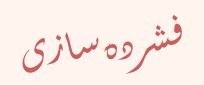

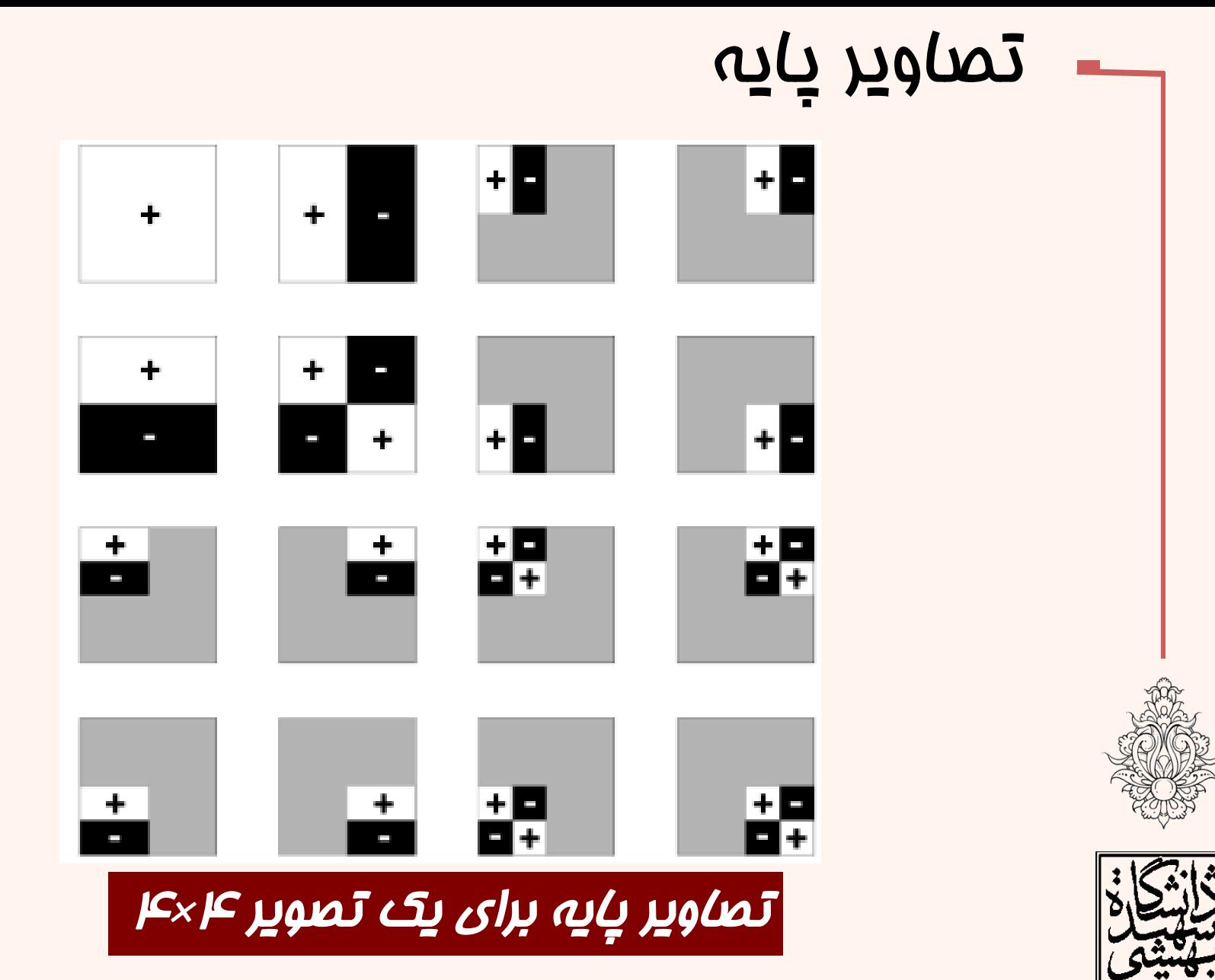

 $\mathsf{pp}$ **Scientific Visualization, Prof. Dr. K. Polthier, Klaus Hildebrandt Free University Of Ber** 

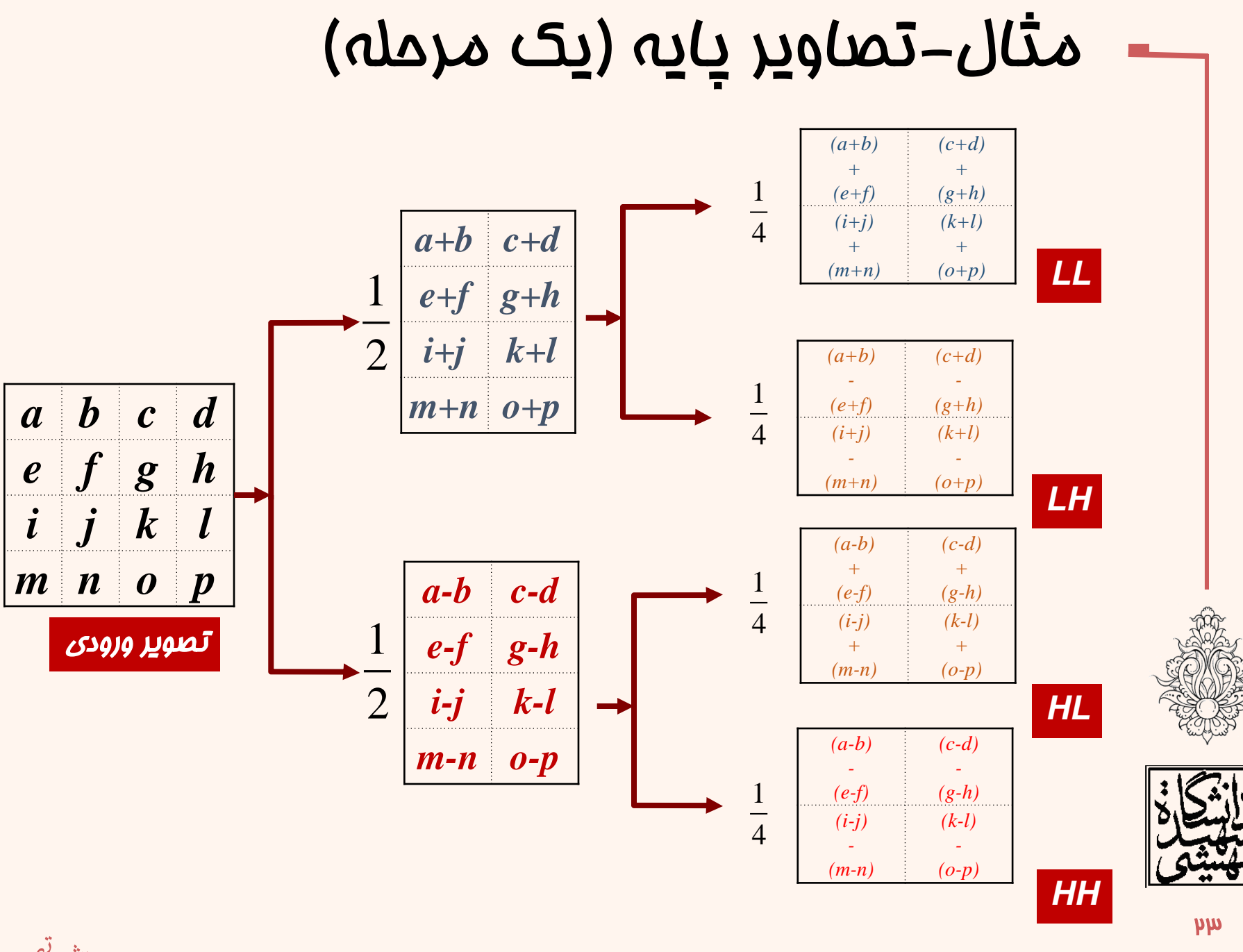

پرواش تصویر

# مثال-تصاوير پايه (يک مرحله)

ماصل يکبار اعمال تبديل

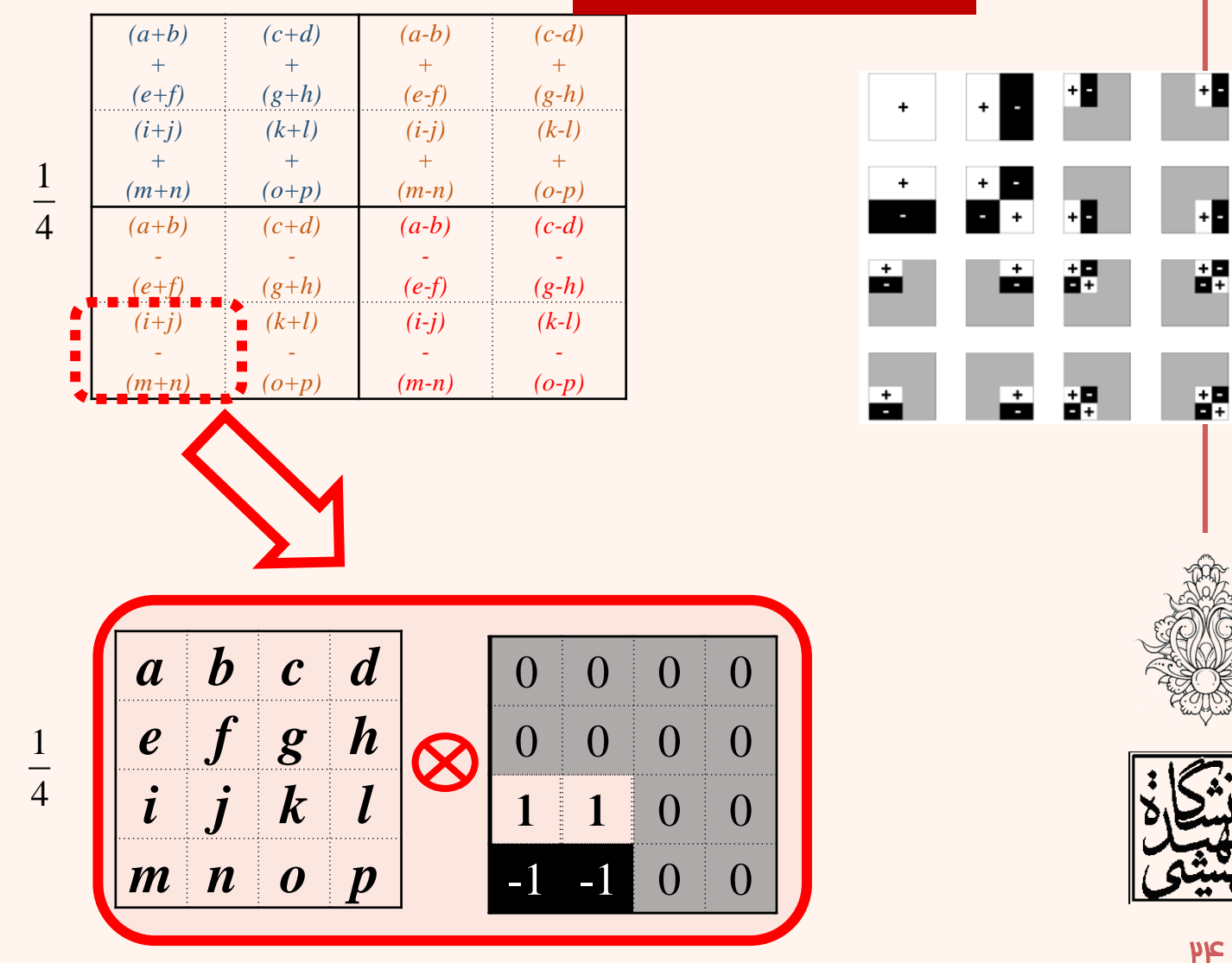

پرواش تصویر  $\ddot{\phantom{0}}$ 

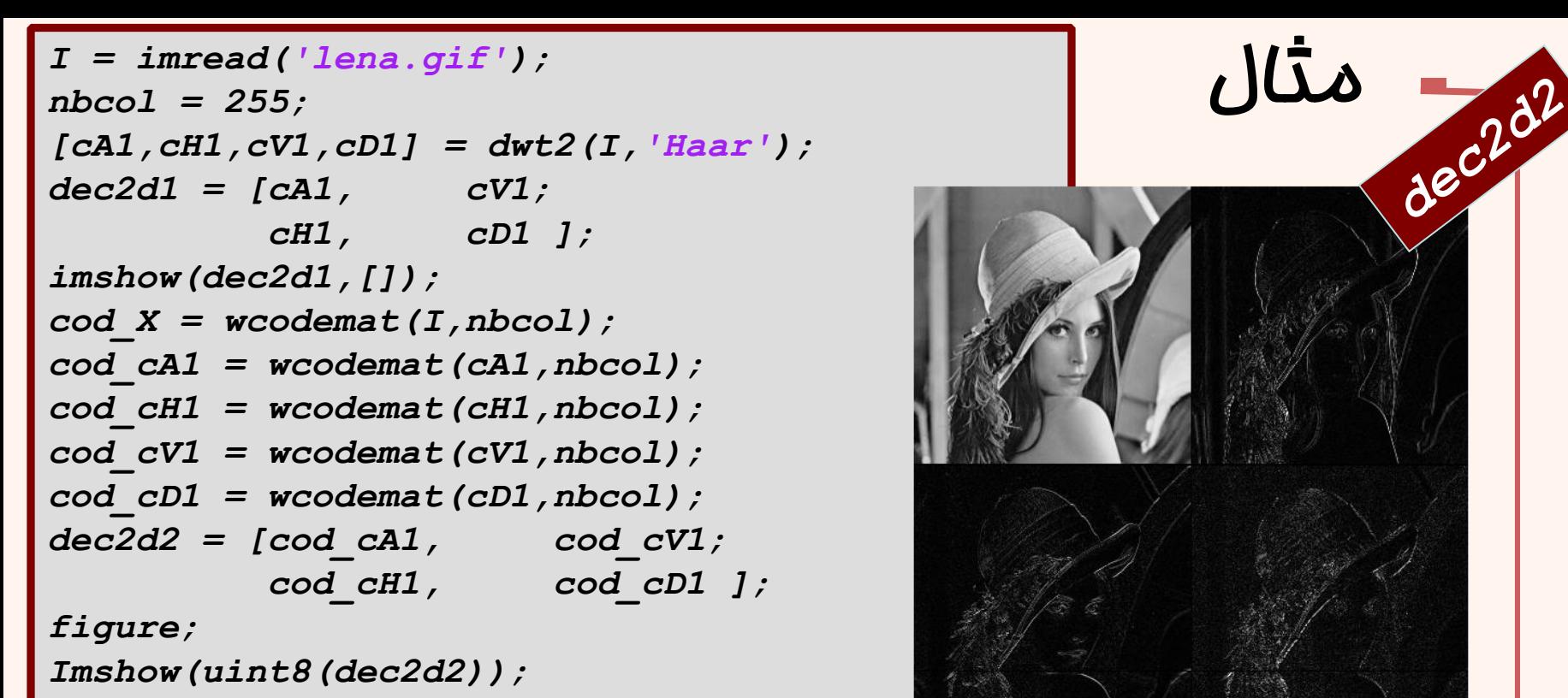

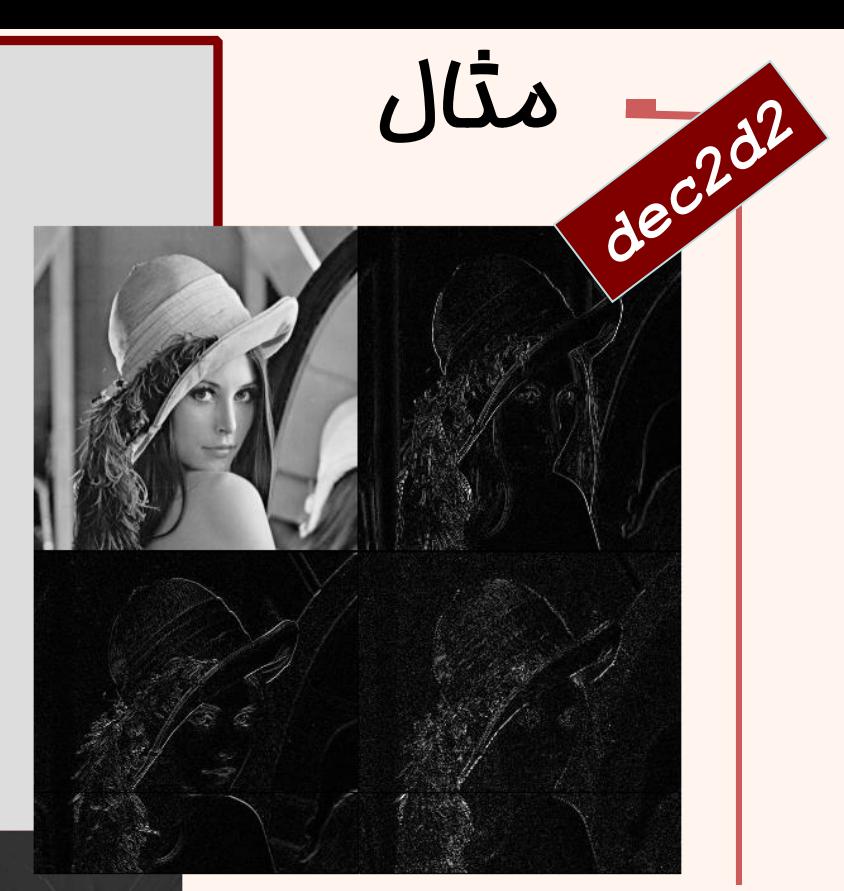

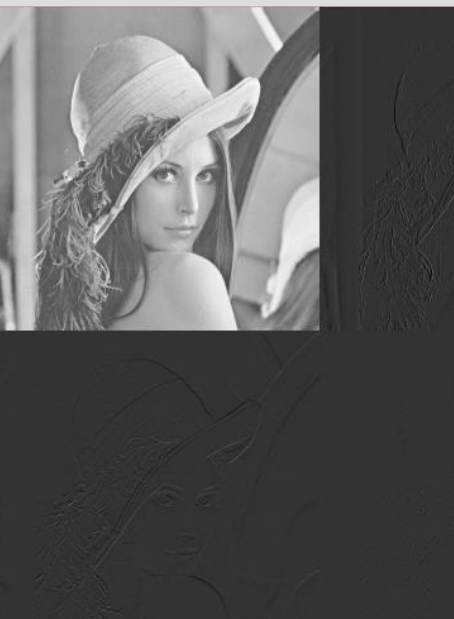

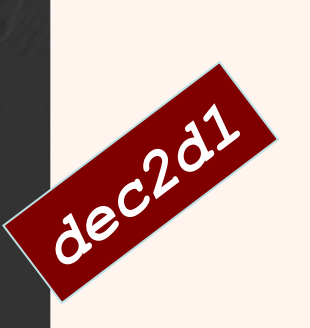

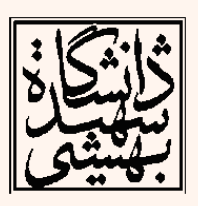

.<br>فشروه سازی ֧֚֝<br>֧֚֝<br>֧֝*֡*  $\ddot{\phantom{0}}$ 

$$
I = \text{imread('lena. git'});
$$
  
\n
$$
\text{nbcol} = 255;
$$
  
\n
$$
[cAl, cH1, cVI, cDI] = \text{dwt2(I, 'Haar'});
$$
  
\n
$$
[cA2, cH2, cV2, cD2] = \text{dwt2(cal, 'Haar'});
$$
  
\n
$$
\text{cod } cA2 = \text{wcodemat } (cA2, \text{nbcol});
$$
  
\n
$$
\text{cod } cH2 = \text{wcodemat } (cV2, \text{nbcol});
$$
  
\n
$$
\text{cod } cD2 = \text{wcodemat } (cD2, \text{nbcol});
$$
  
\n
$$
\text{dec2d2} = [\text{cod } cA2, \text{cod } cV2; \text{cod } cH2, \text{mod } cV2; \text{cod } cH1 = \text{wcodemat } (cH1, \text{nbcol});
$$
  
\n
$$
\text{cod } cH1 = \text{wcodemat } (cH1, \text{nbcol});
$$
  
\n
$$
\text{cod } cV1 = \text{wcodemat } (cV1, \text{nbcol});
$$

*cod\_cD1 = wcodemat(cD1,nbcol); dec2d = [dec2d2, cod\_cV1; cod\_cH1, cod\_cD1 ];*

*imshow(dec2d,[]);*

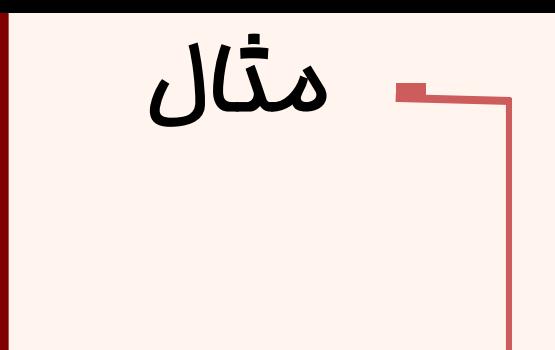

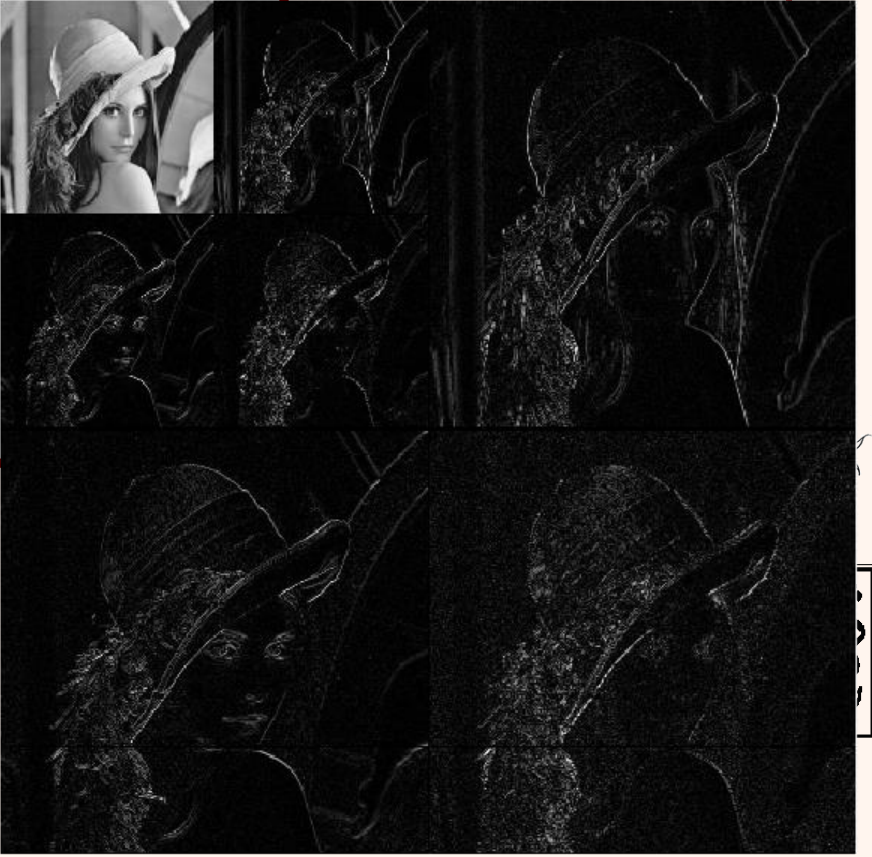

ی ردهساز ش ف

تبديلمعکوس *I = imread('mandril\_gray.tif'); imshow(I,[]); cA1,cH1,cV1,cD1] = dwt2(I,'haar'); A0 = idwt2(cA1,cH1,cV1,cD1,'haar'); figure; imshow(A0,[]); max(max(abs(I-uint8(A0))))*

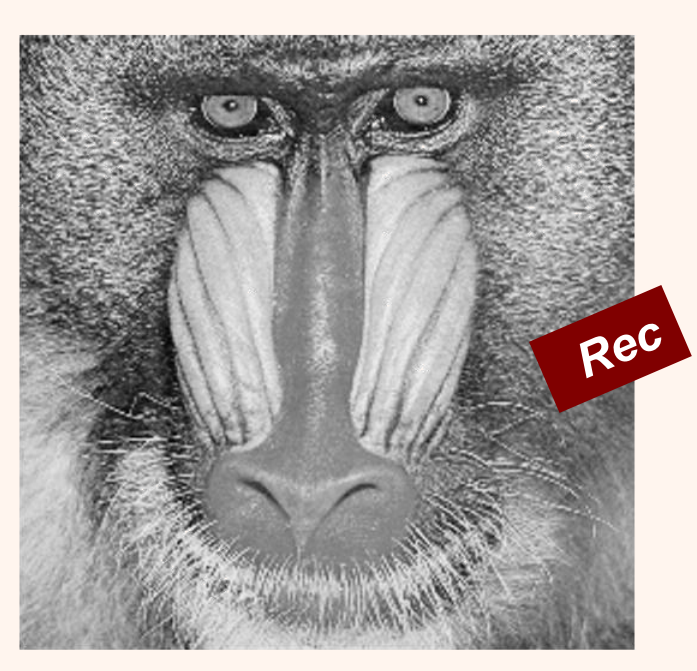

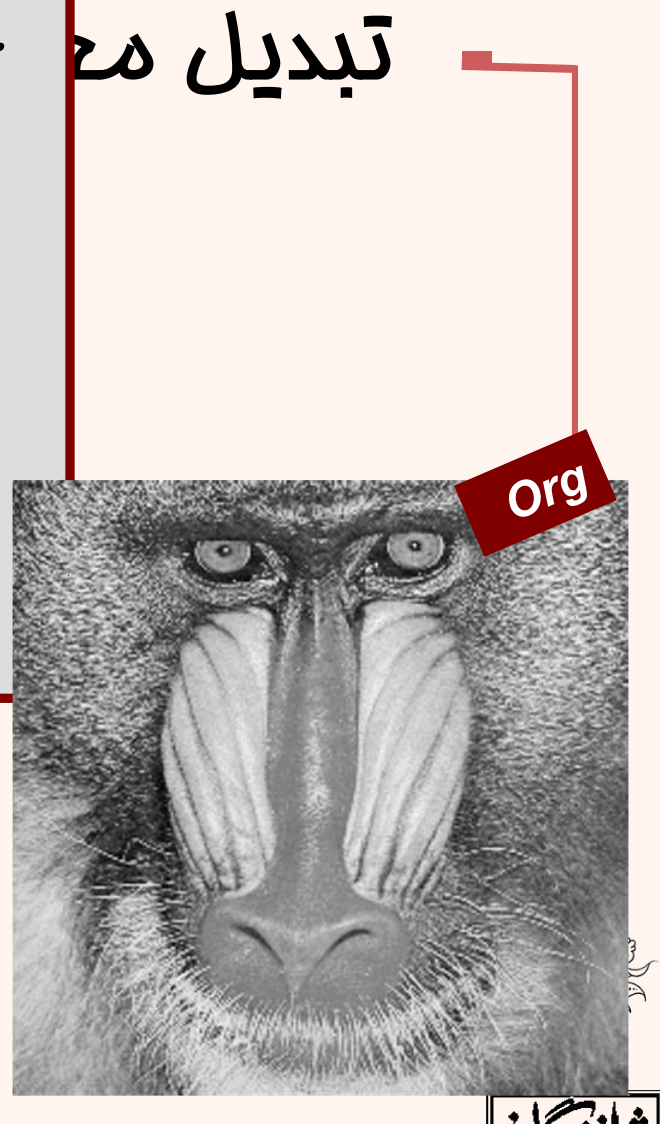

```
% Load original image. 
I = imread('mandril_gray.tif');
imshow(I,[]);
[cA1,cH1,cV1,cD1] = dwt2(I,'haar'); 
A0 = 
idwt2(cA1,cH1,zeros(size(cV1)),cD1,'haar');
figure;
imshow(A0,[]);
figure;
imshow((double(I)-(A0)),[]);
%imshow((I-uint8(A0)),[]);
% Check for perfect reconstruction. 
max(max(abs(I-uint8(A0))))
```
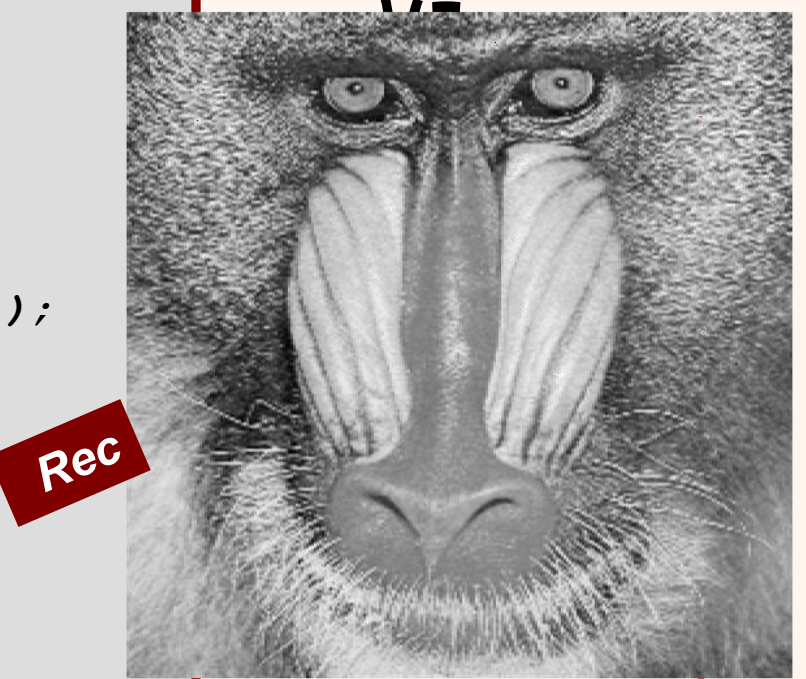

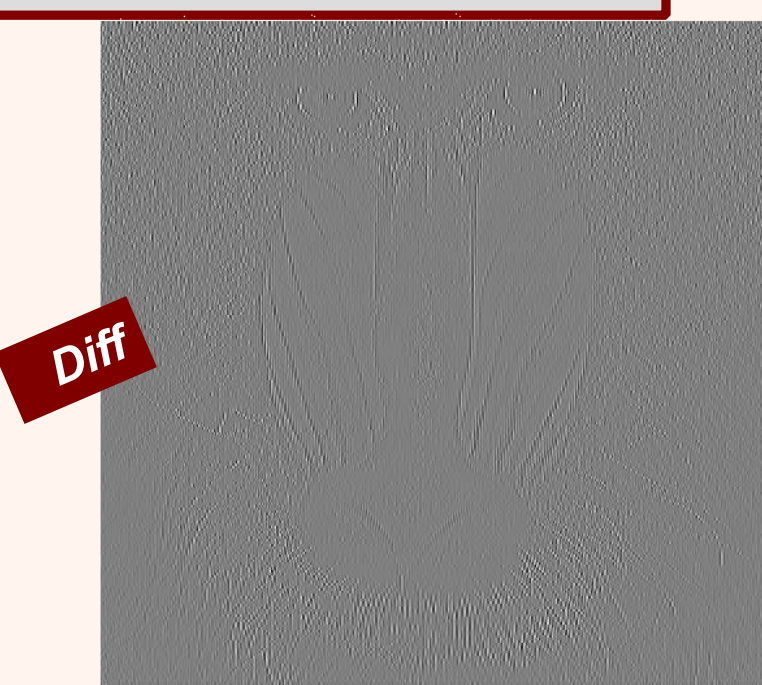

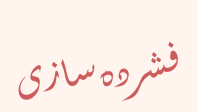

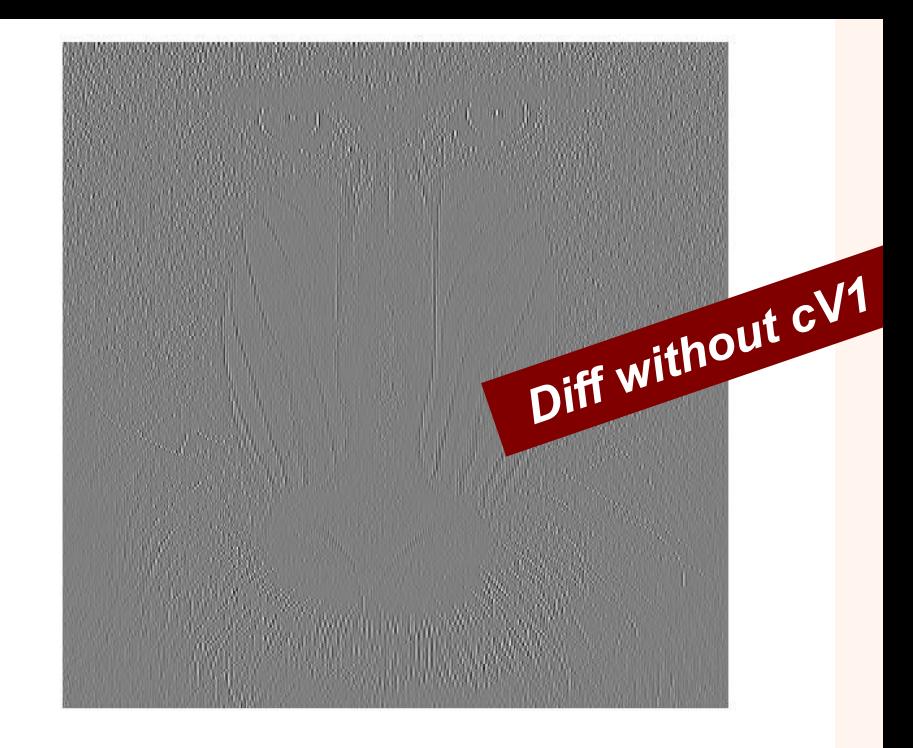

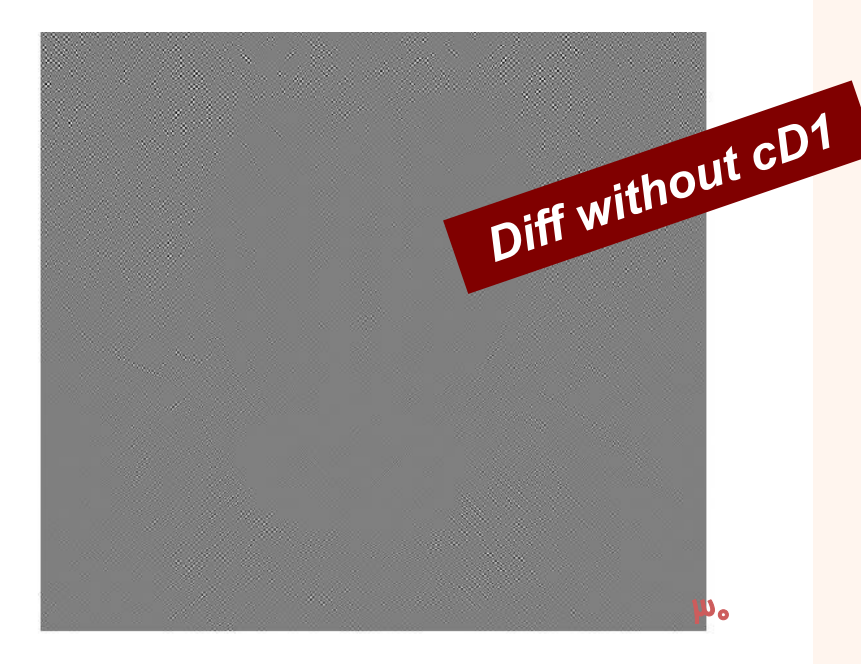

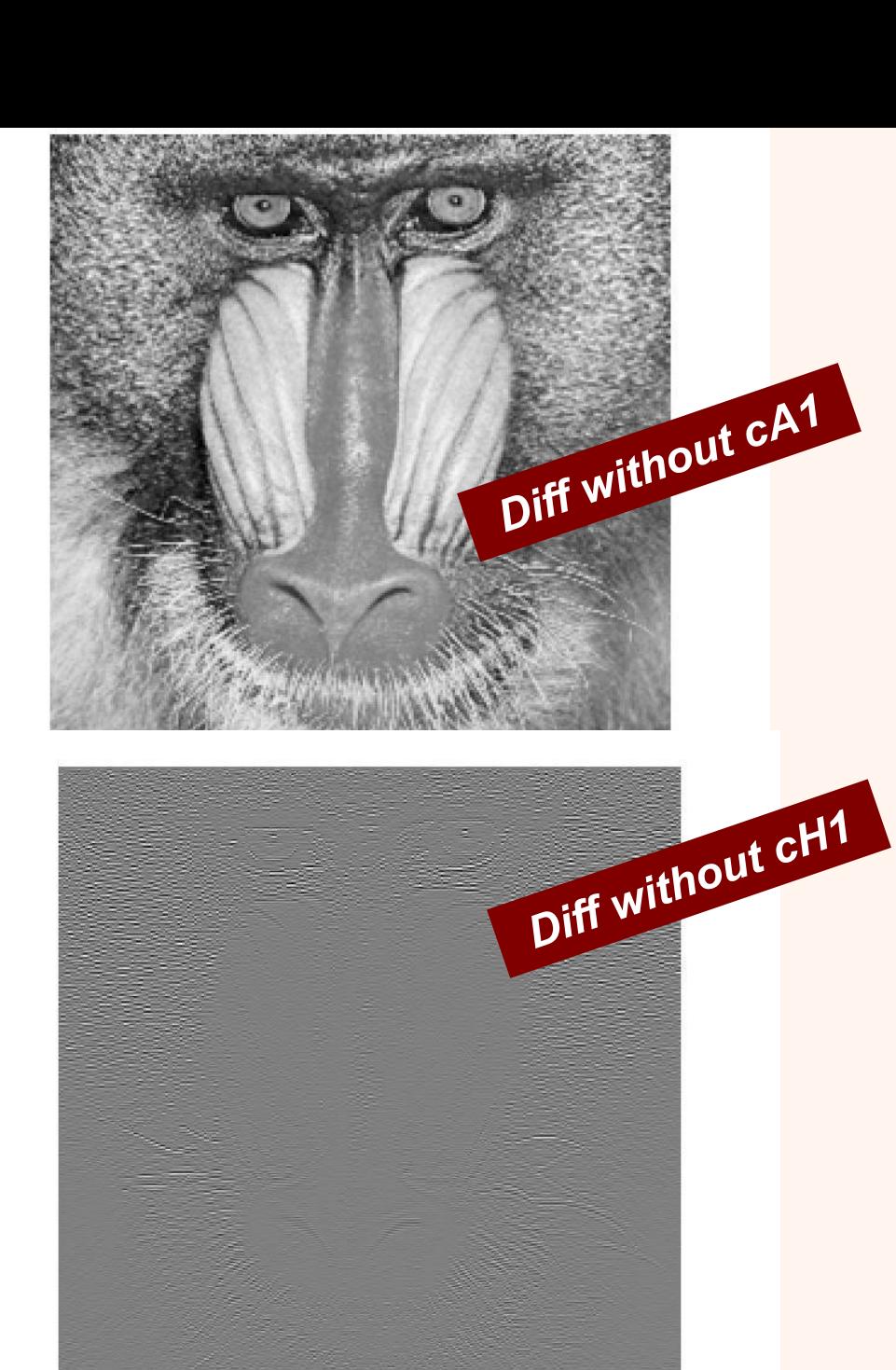

فشروه سازى

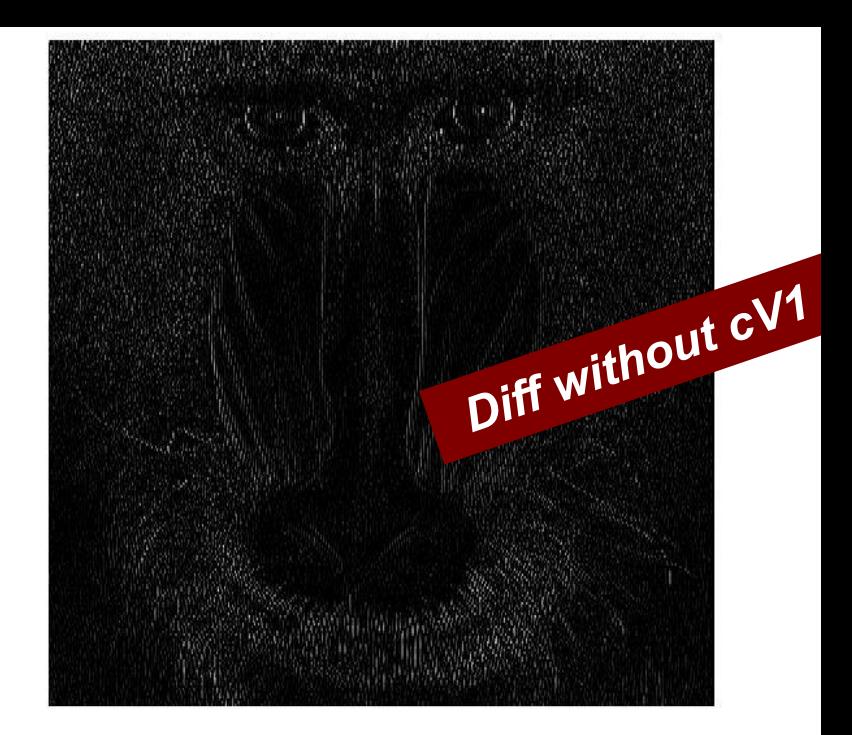

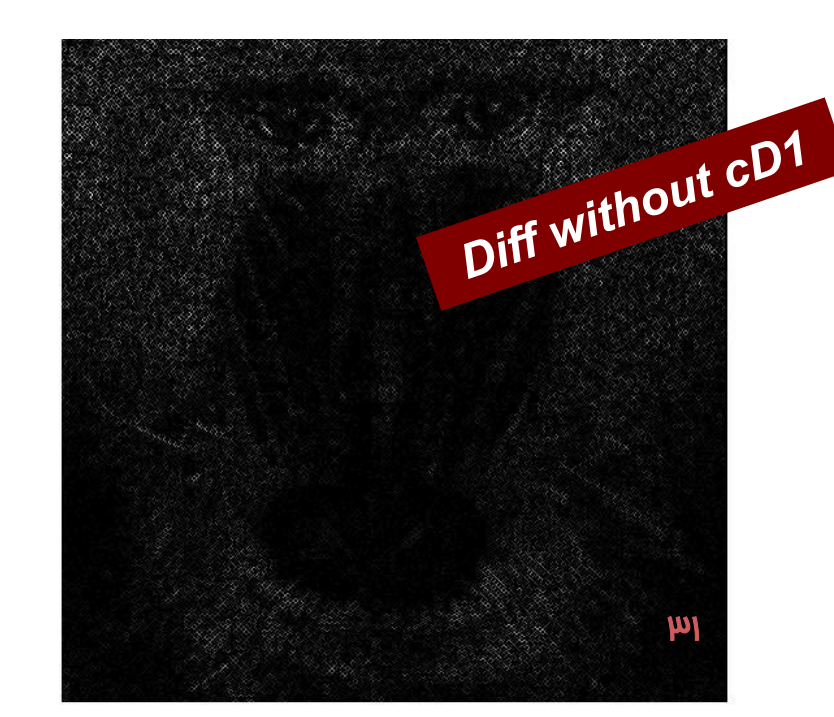

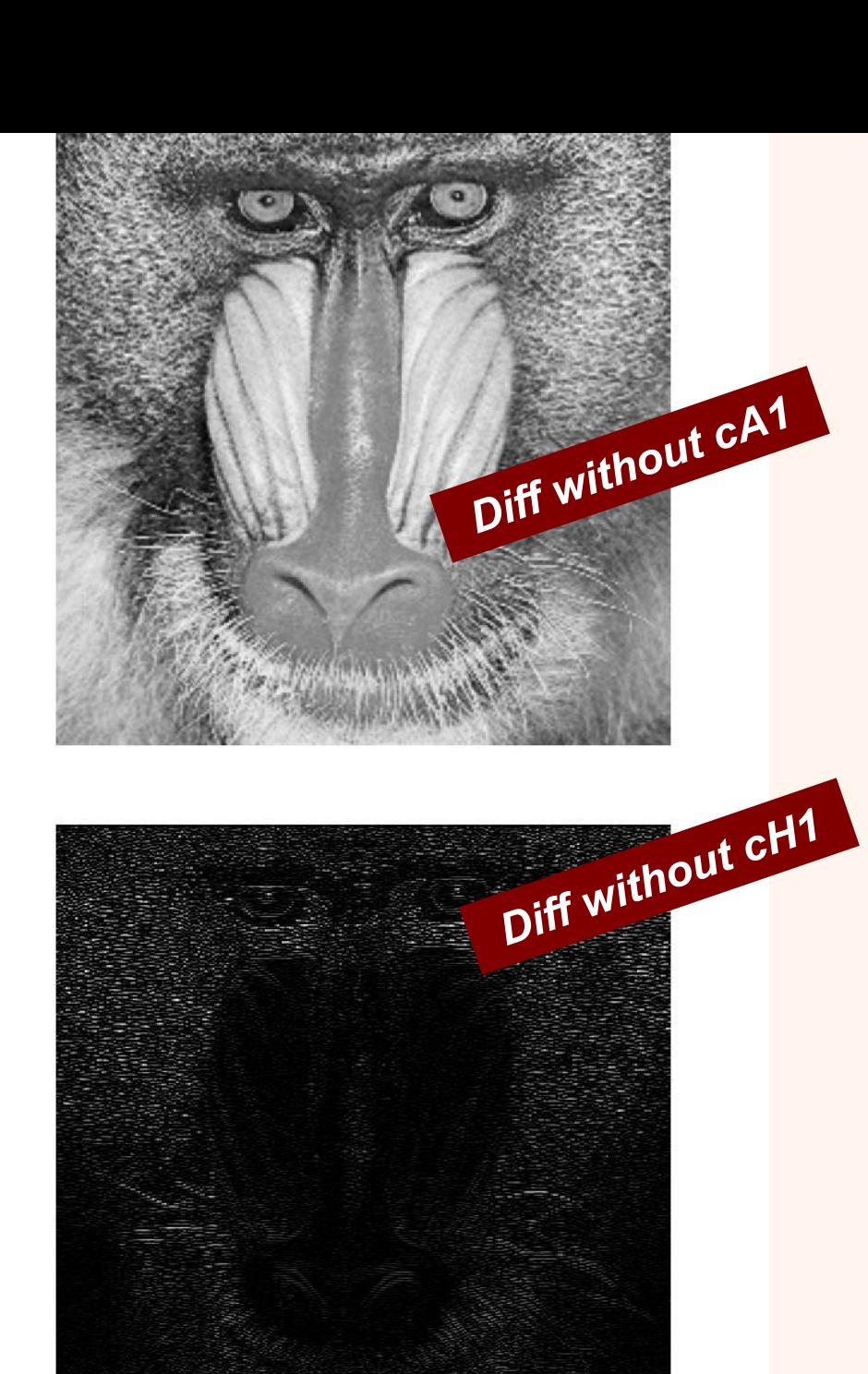

فشروه سلزى

- در اين استاندارد، از الگوريتمی يکسان برای فشردهسازی بیاتالف و با اتالف استفاده میشود.
	- امکان کدگذاری پيشرونده در اين استاندارد وجود دارد.
		- میتوان بخشی از تصوير را کدگذاری/کدگشايی کرد.

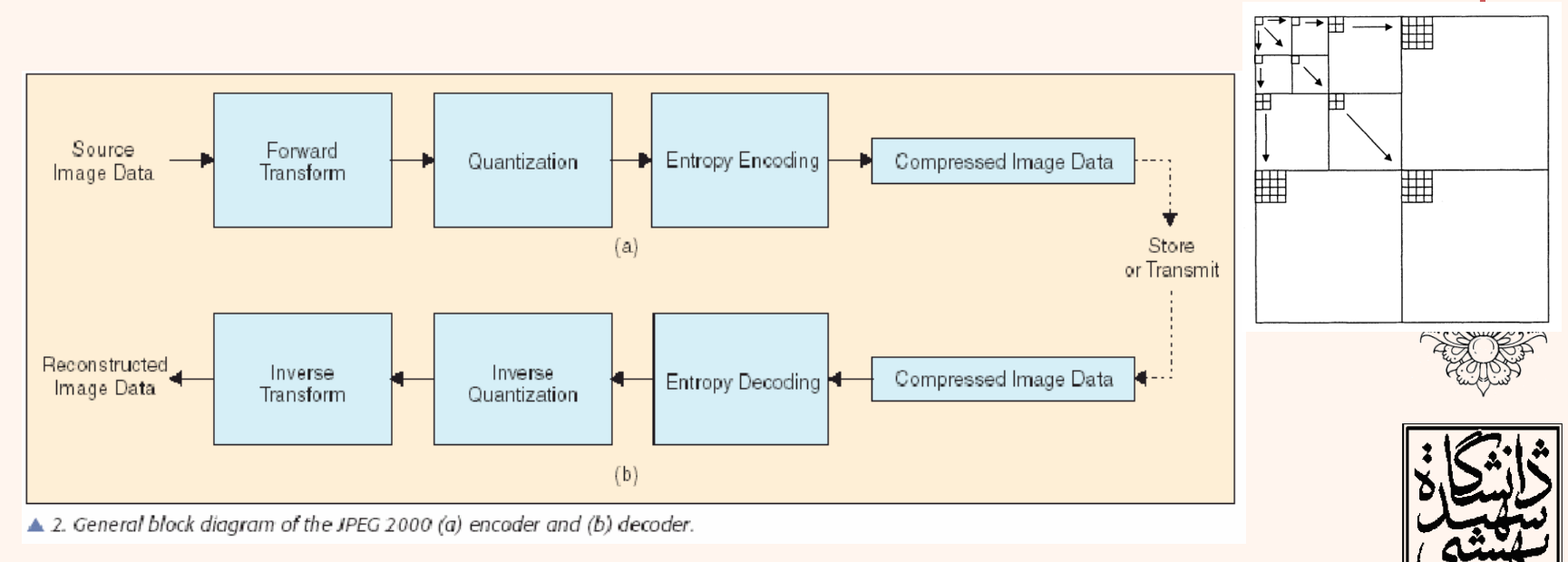

#### **Yao Wang, 2006, EE3414: Image Coding Standards**

- ابتدا تصاوير به بلوکهايی ناهمپوشان تقسيم می شوند.
- ميانگين بازهی روشنايی از هر پيکسل کم میشود.
- بعد از اعمال تبديل موجک، ضرايب چندی می شوند.
- ضرايب چندی شده با استفاده از plane-Bit و گدگذاری محاسباتی داده کد میشوند.

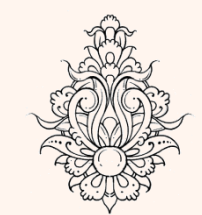

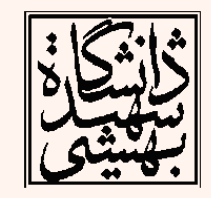

.<br>فشروه سازی ֧֚֝<br>֧֚֝<br>֧֝*֡*  $\ddot{\phantom{0}}$